### **BI-MODE**

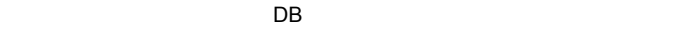

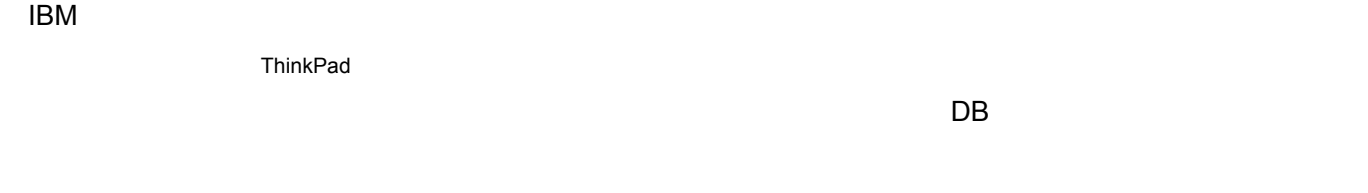

## BI-MODE

http://www.bi-[mode.com/component\\_demo/LogIn.aspx](http://www.bi-mode.com/component_demo/LogIn.aspx)

Company ID "public\_ibm" Password "a1234567890"

"OK"

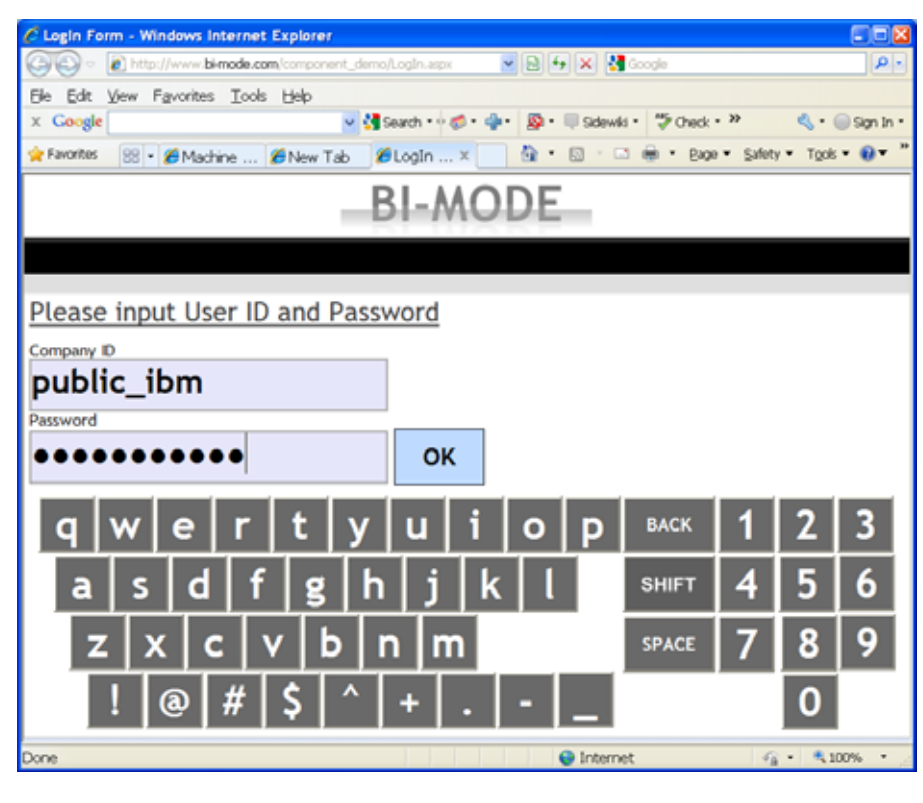

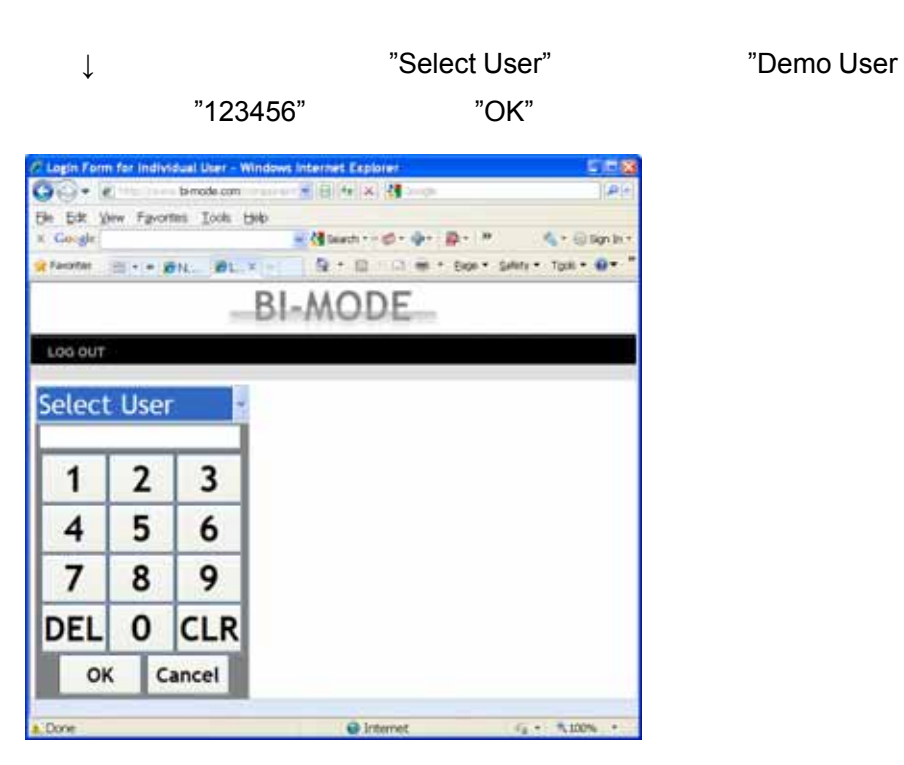

# "Unselected" **Example 20**  $\blacksquare$ " Public

# Account (Supplier)"

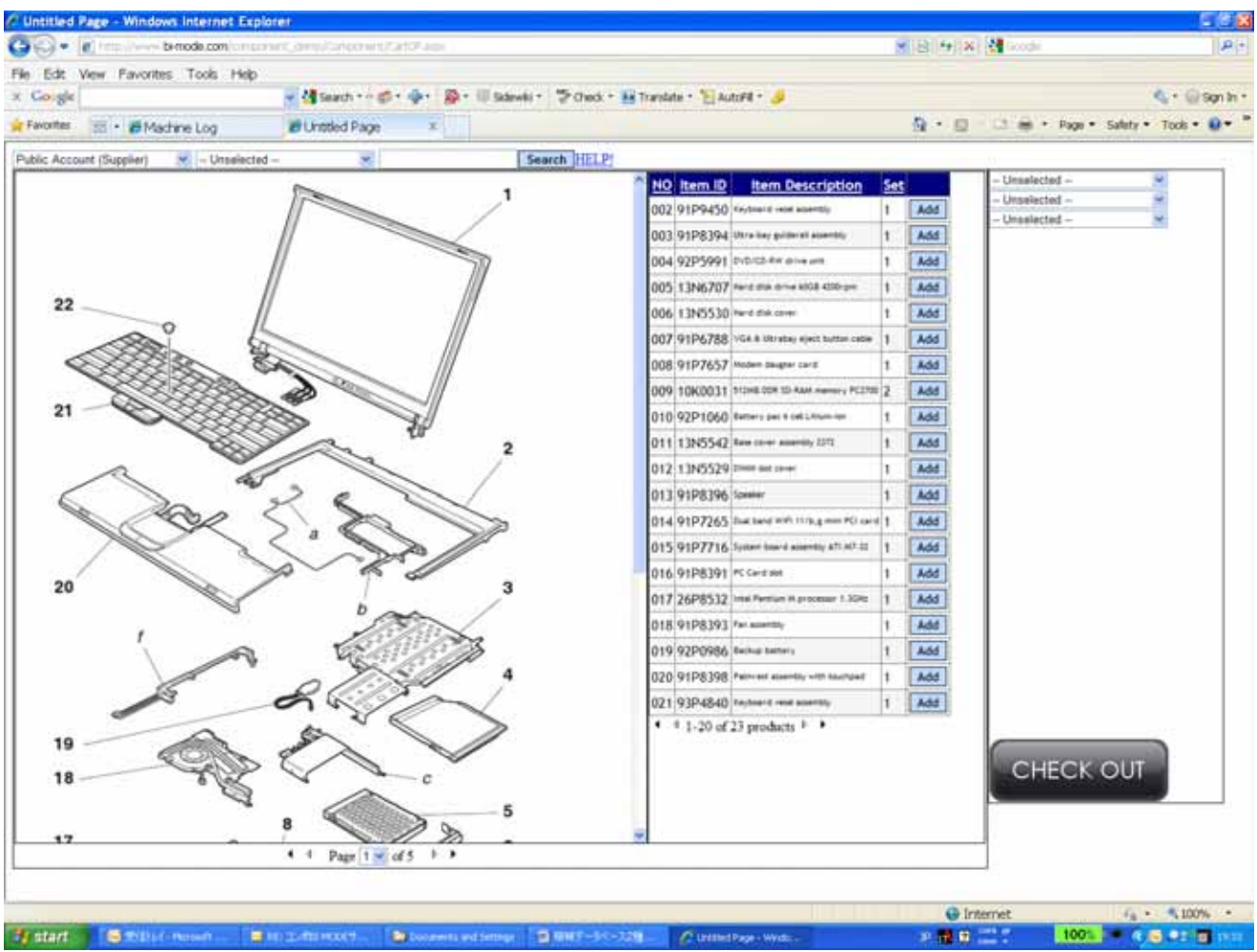

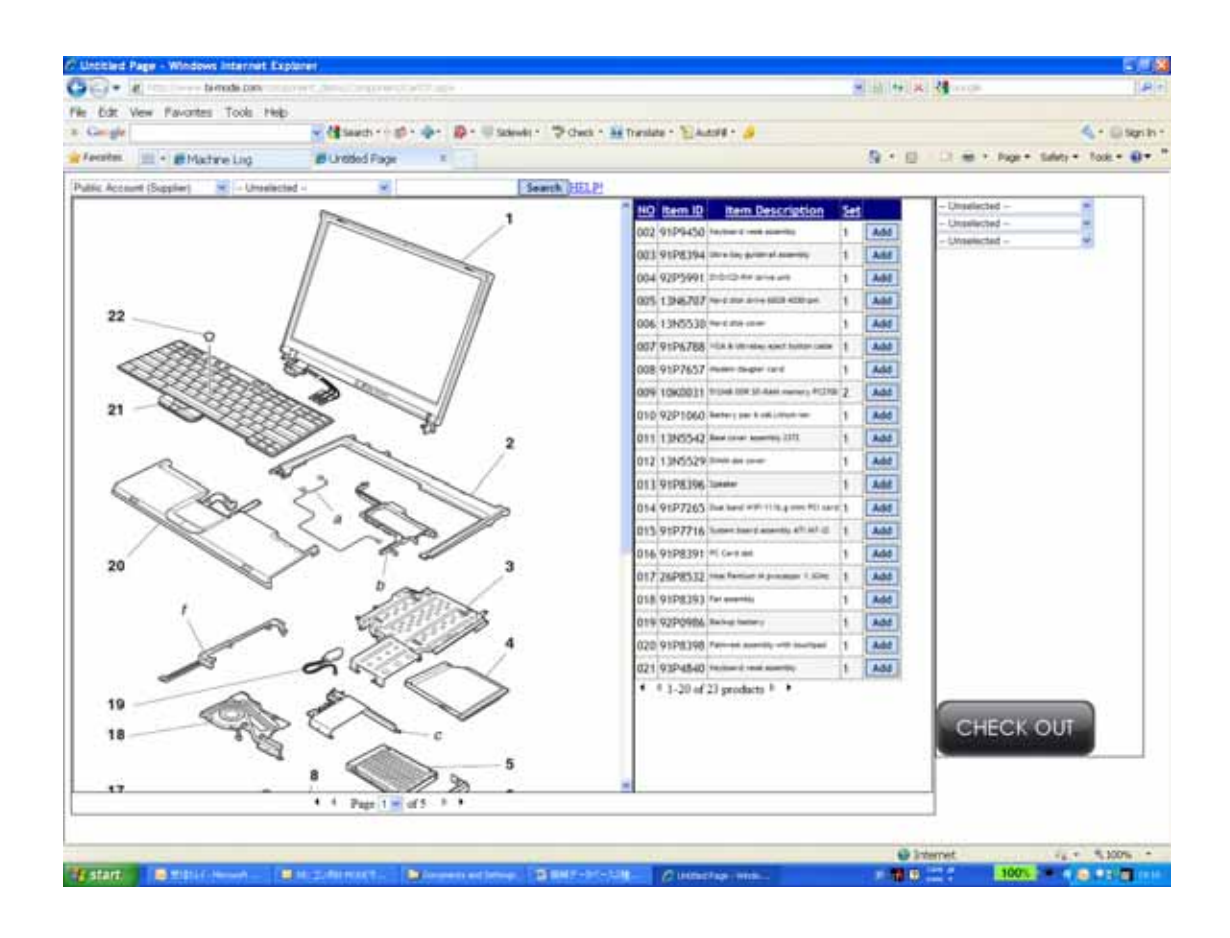

"Submit"

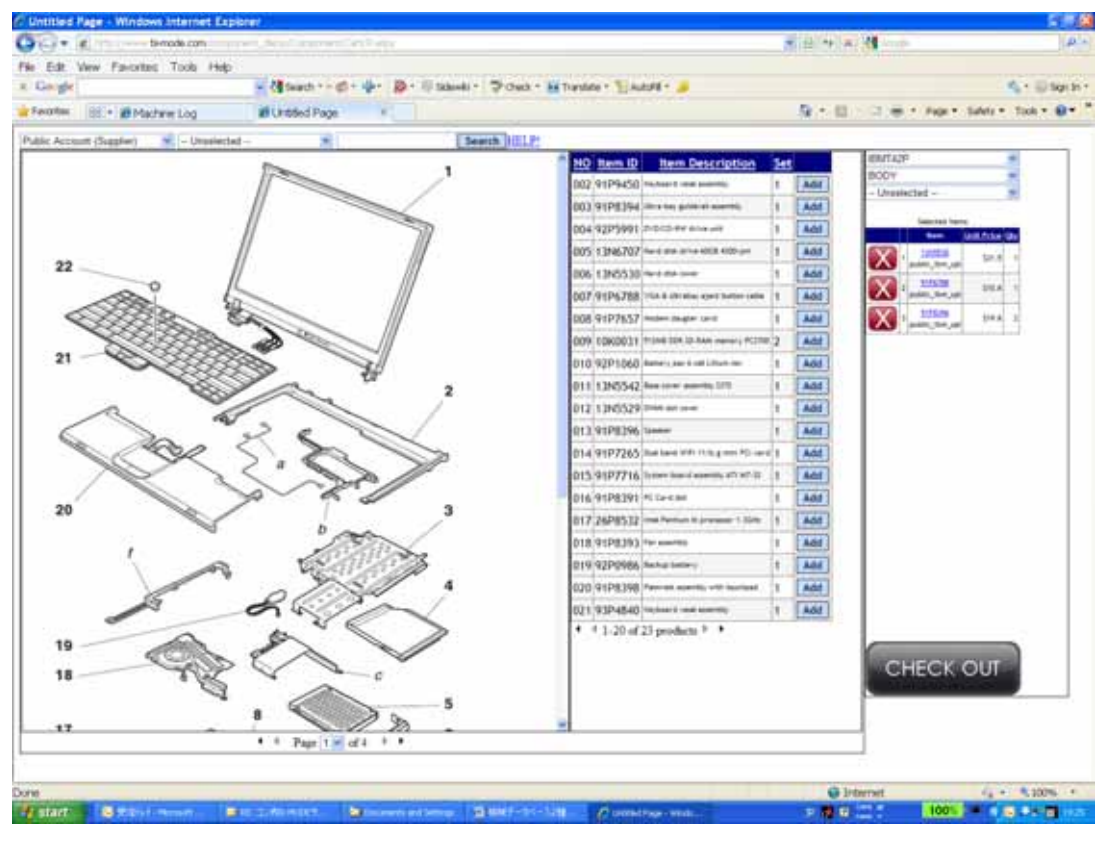

"Selected Item"

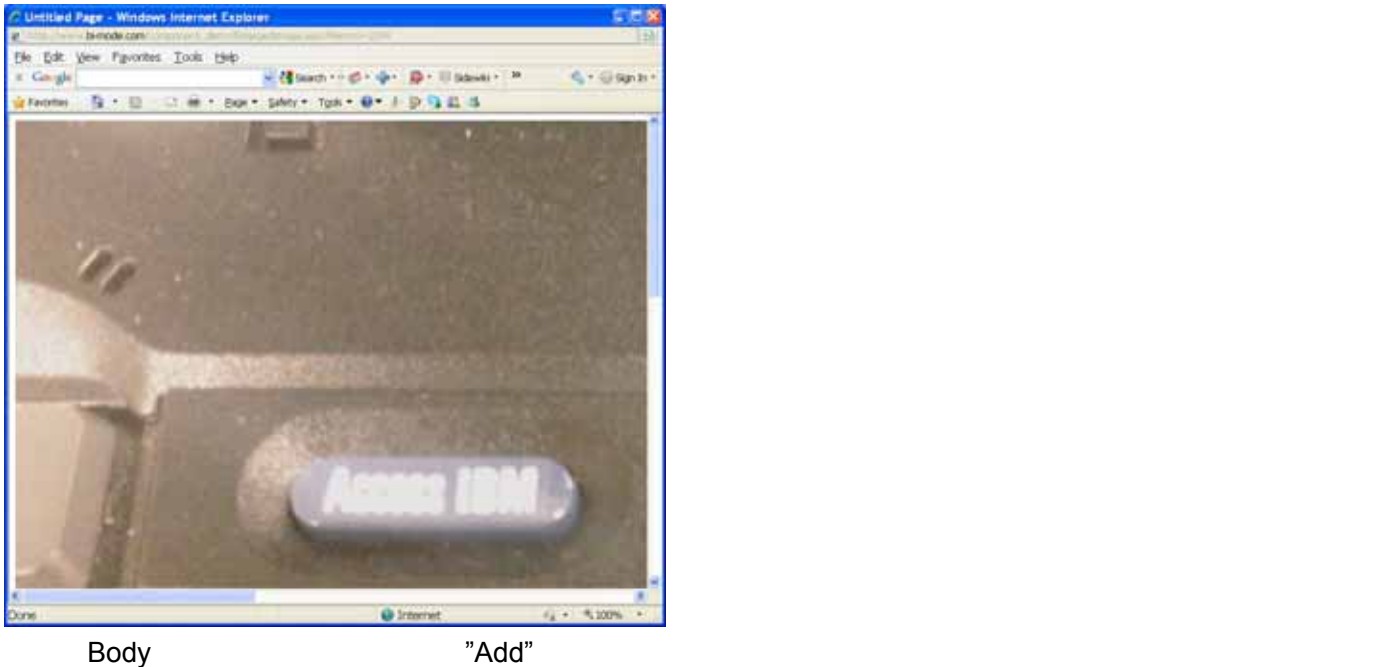

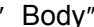

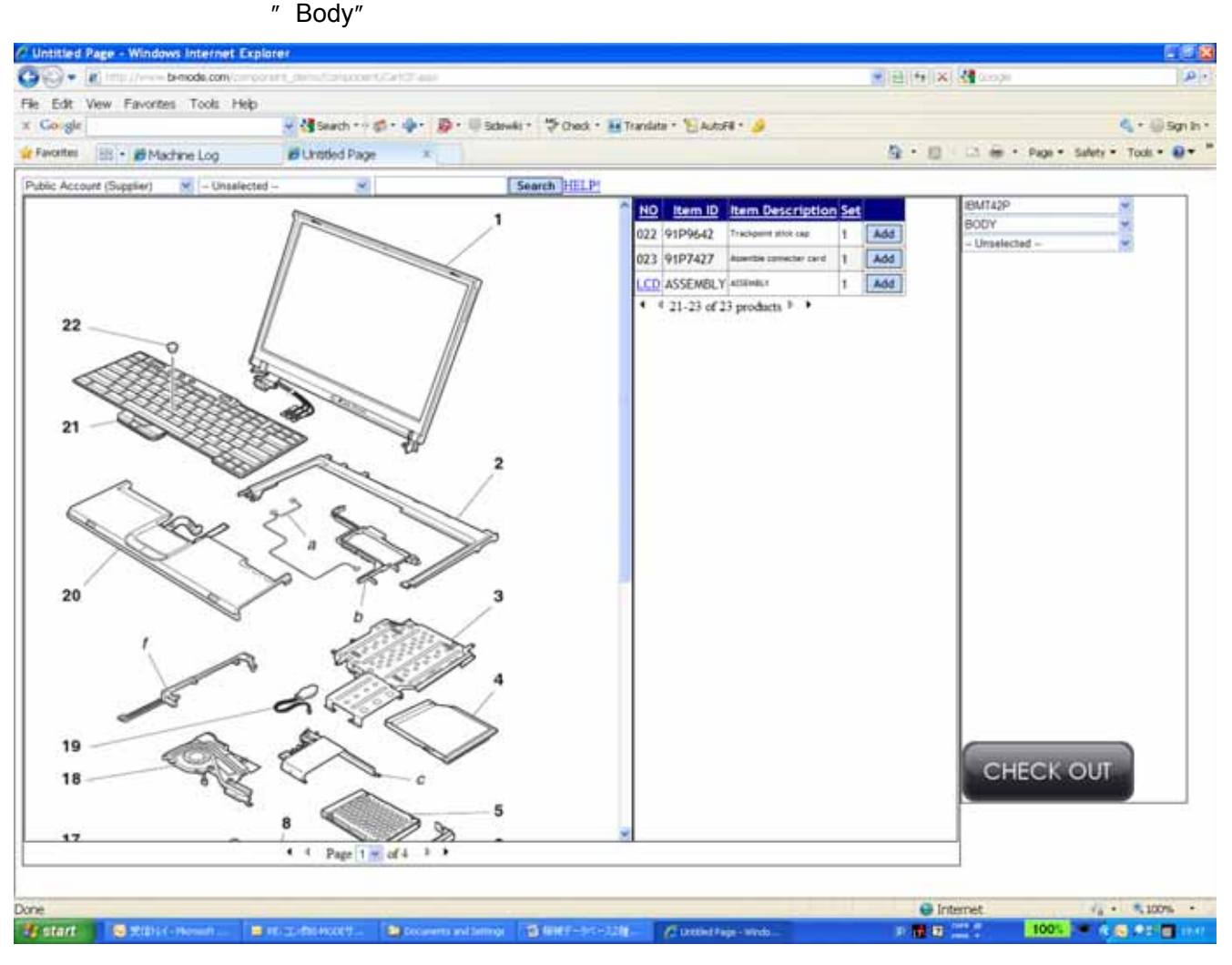

### $"$ Left Side" experiments  $"$

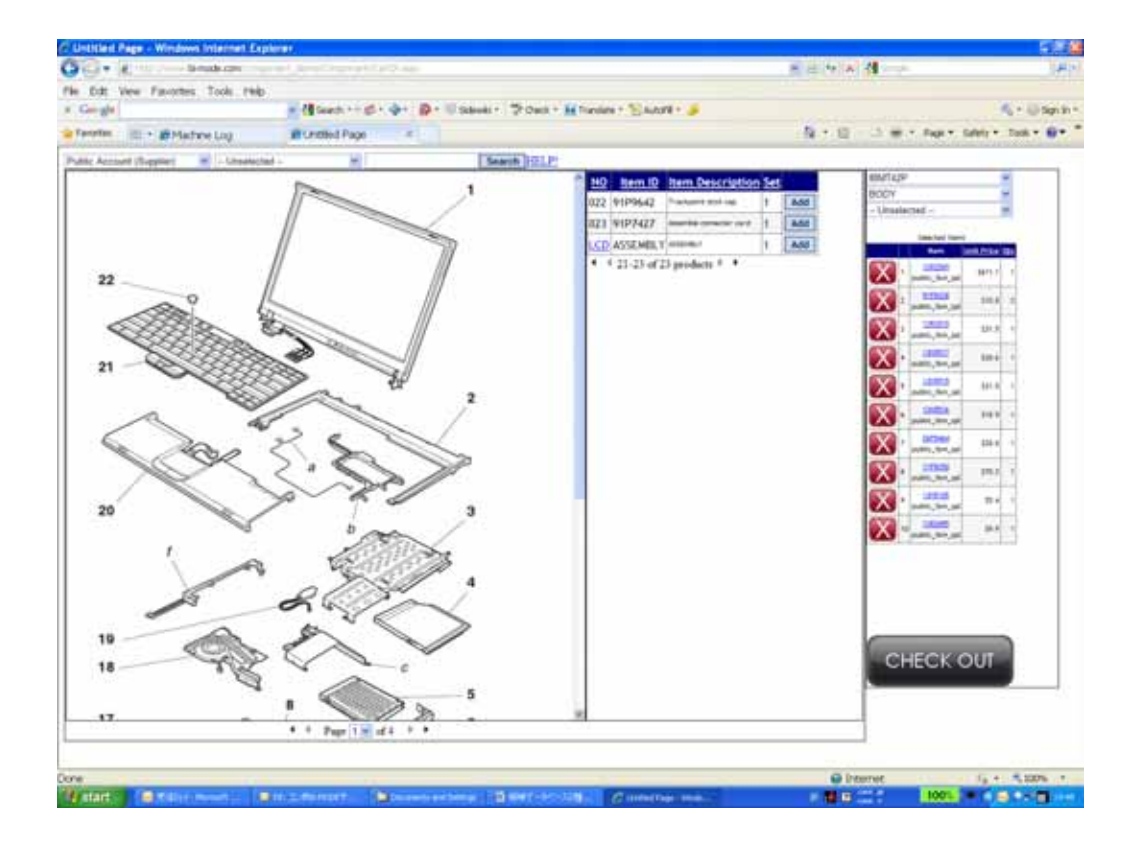

### $\blacksquare$  Defining the state  $\blacksquare$  and  $\blacksquare$  and  $\blacksquare$  a

URL [www.beachhead.biz/SNControlDemoGeneral](http://www.beachhead.biz/SNControlDemoGeneral)

User ID: demo2

Password: 12345

Beach Head, Inc.

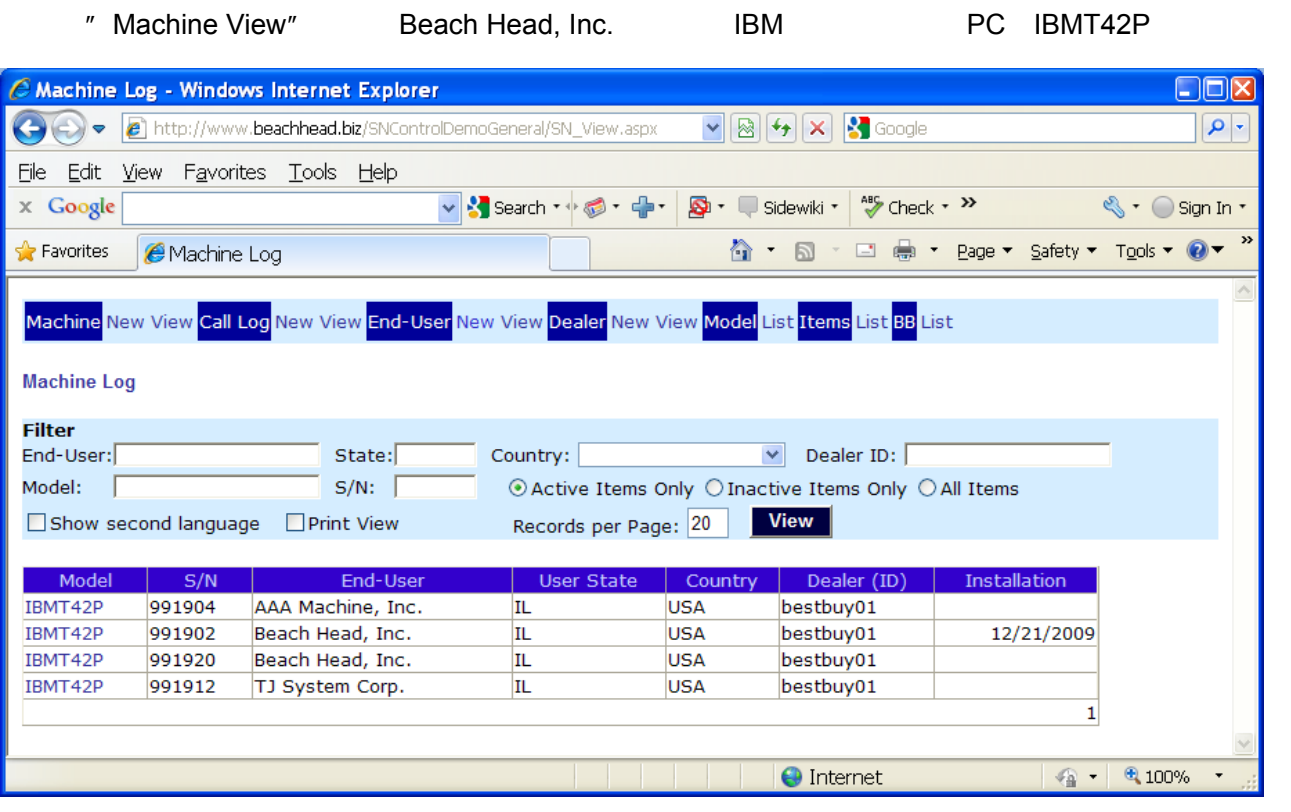

991902 "IBMT42P"

991902

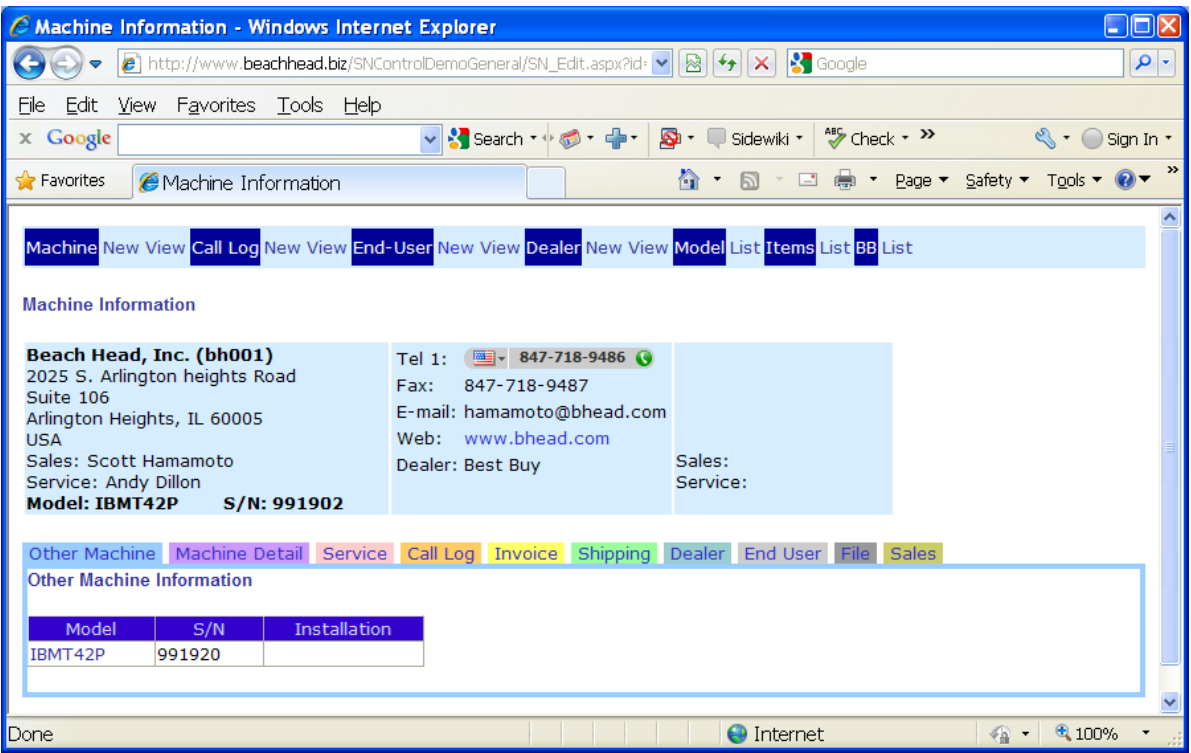

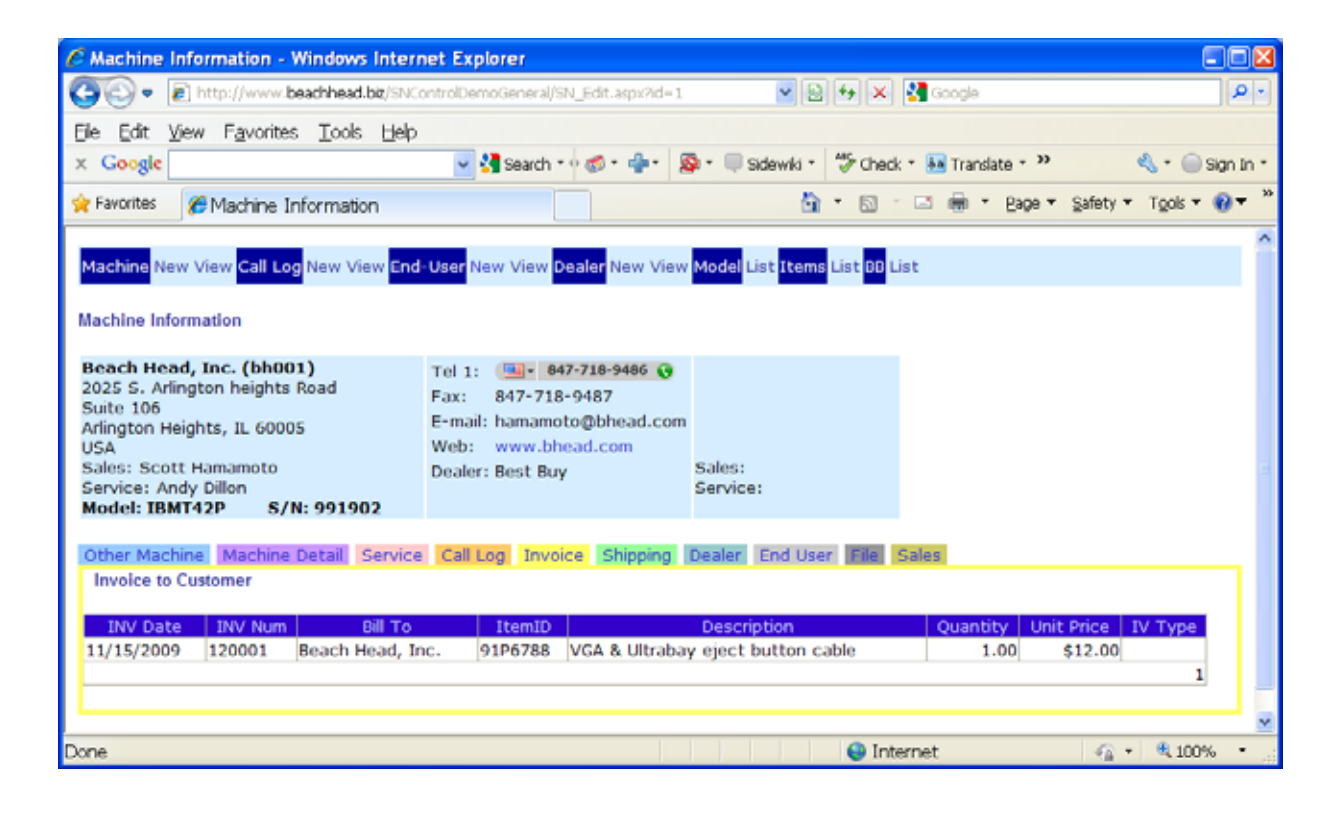

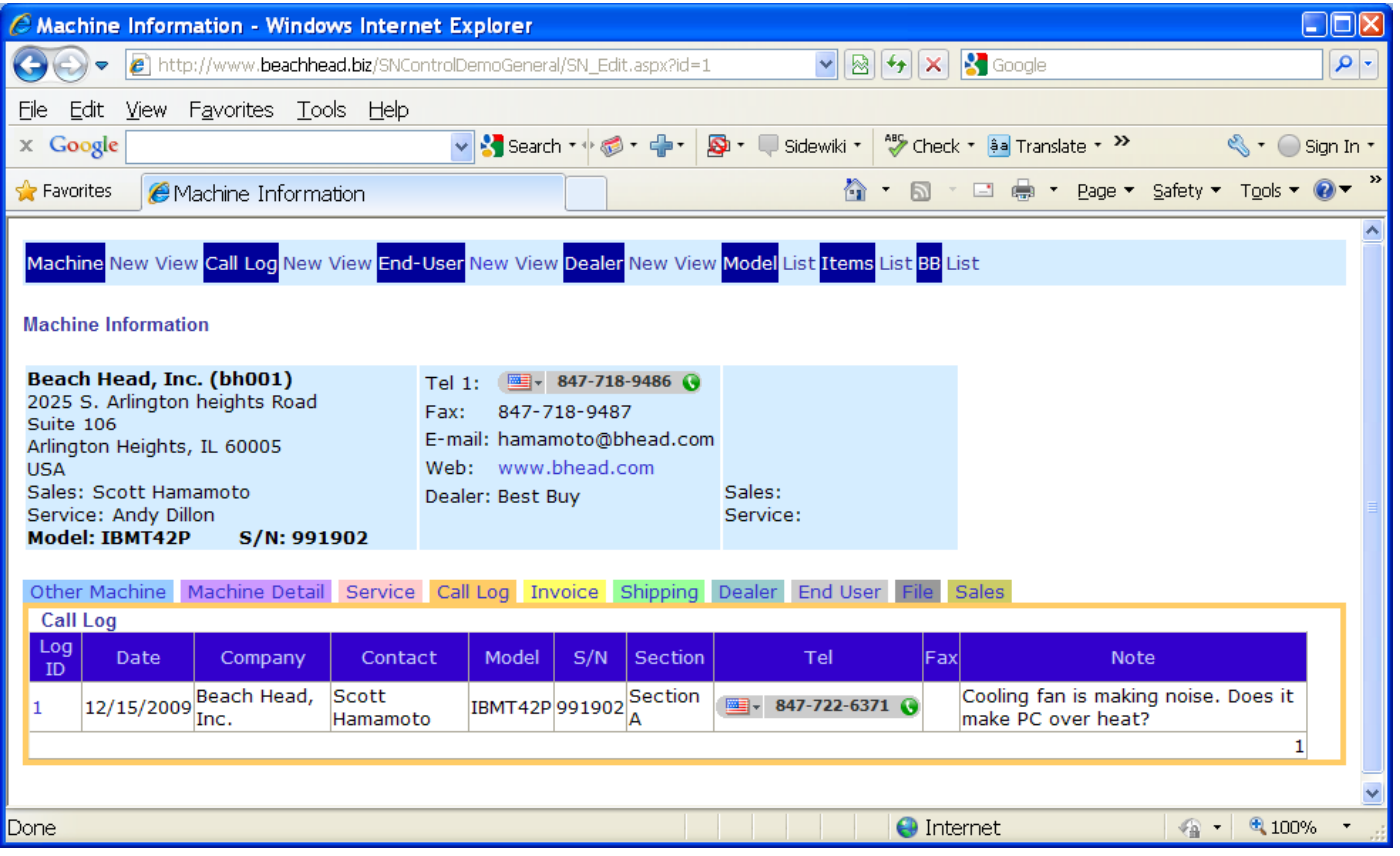

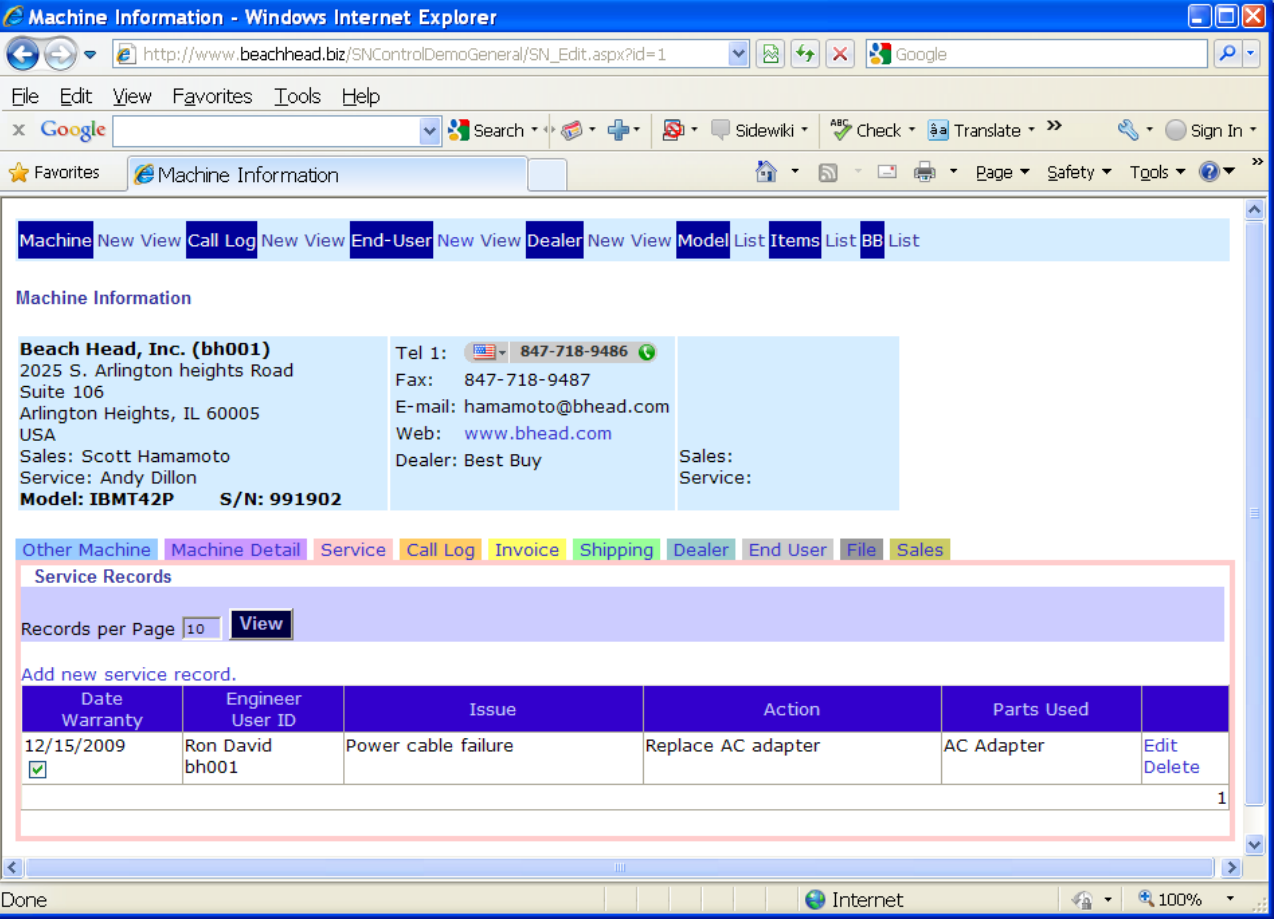

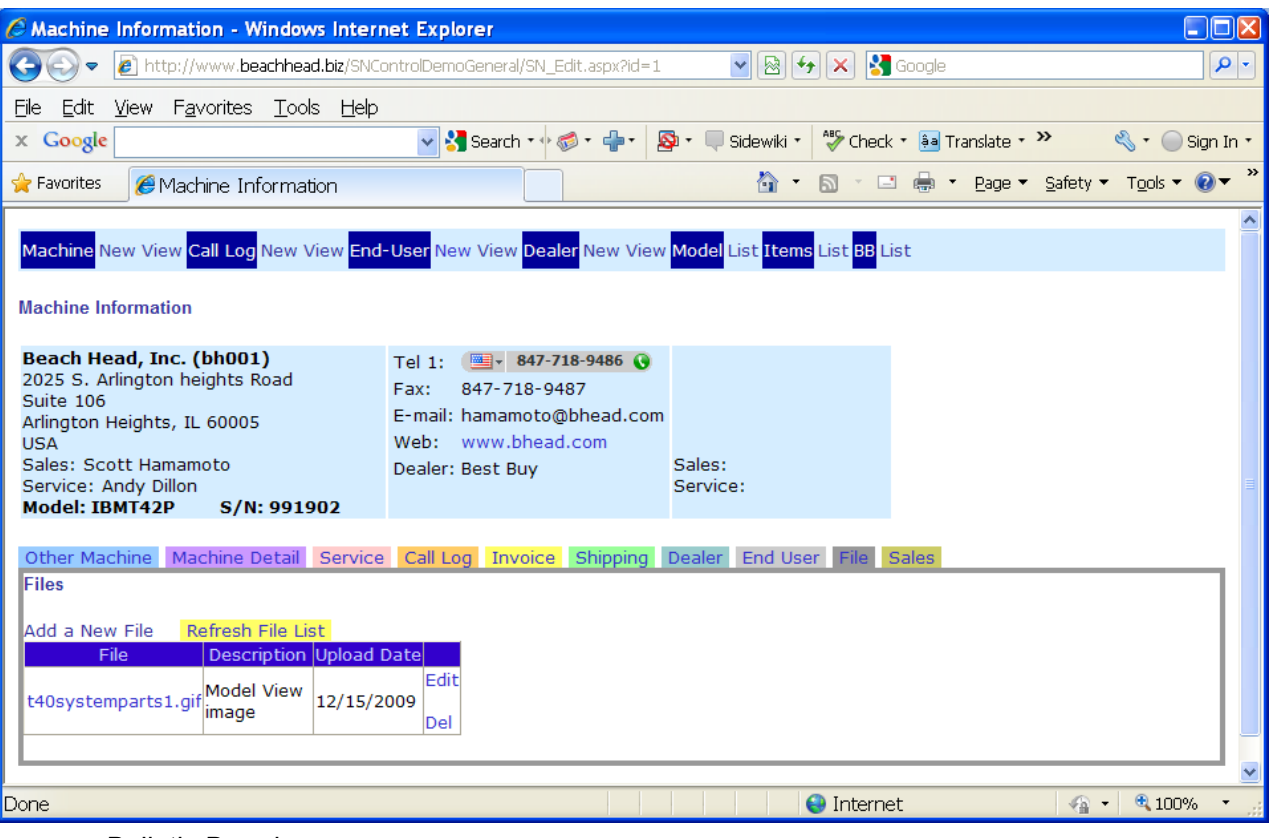

**Bulletin Board** 

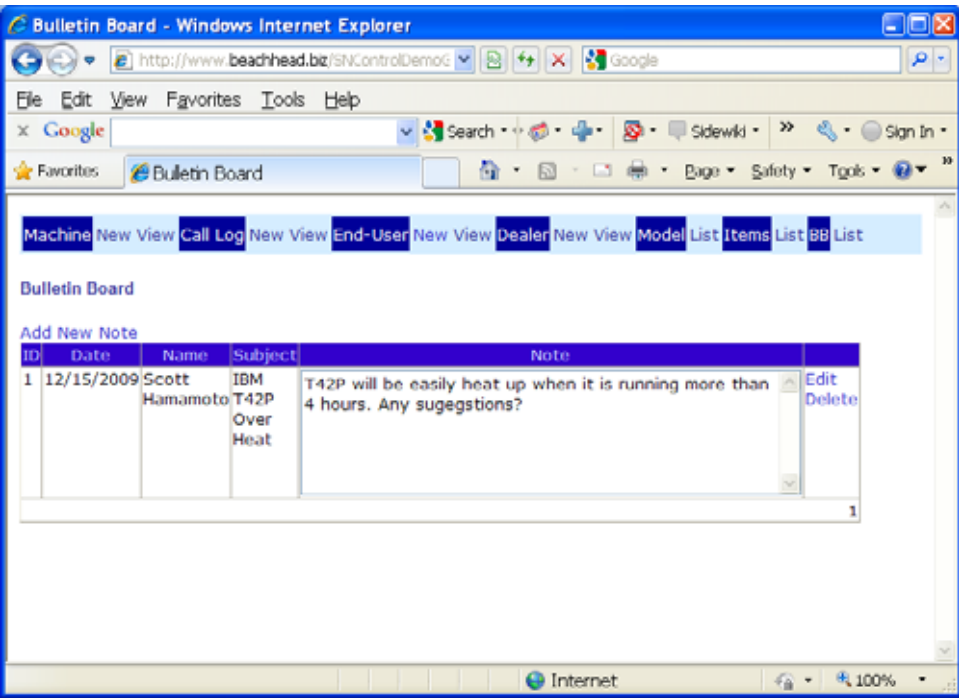

/ Beach Head, Inc.

Dec.13.2009

(AAAmachine Japan, Inc.)

188-0014

電話: 080-3502-9274, skype: carlishito

 $FAX$ 

E-mail: [ishitok@aaamachine.com](mailto:ishitok@aaamachine.com)

URL [http://www.aaamachine.co.jp](http://www.aaamachine.co.jp/)

[www.funtai-navi.com](http://www.funtai-navi.com/)

BI-MODE [www.aaatrace.com/japanese/](http://www.aaatrace.com/japanese/)